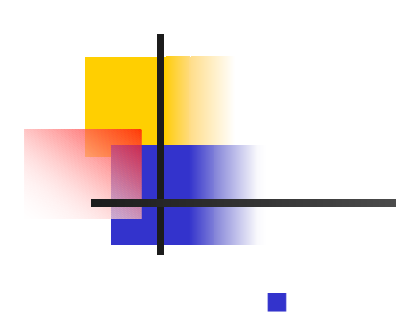

# $\mathcal{L}_{\mathcal{A}}$

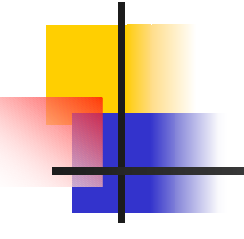

### $\overline{\phantom{a}}$ Microsoft PowerPoint

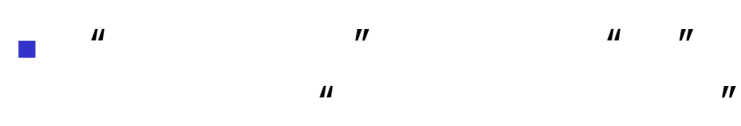

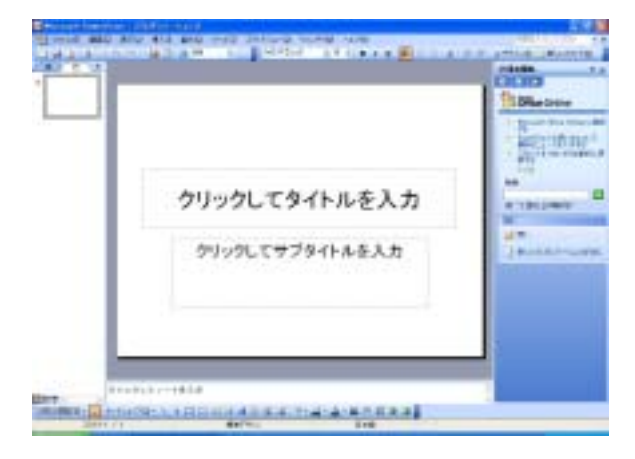

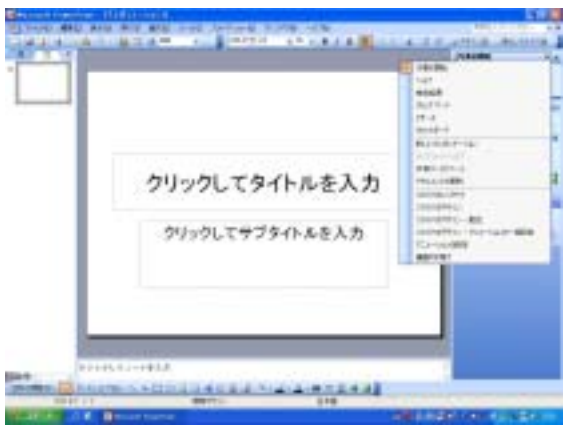

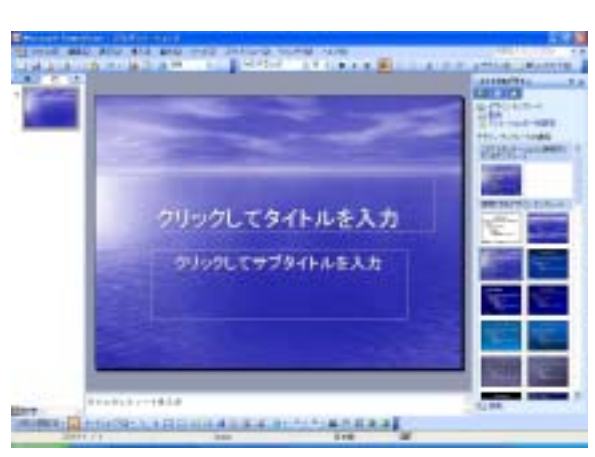

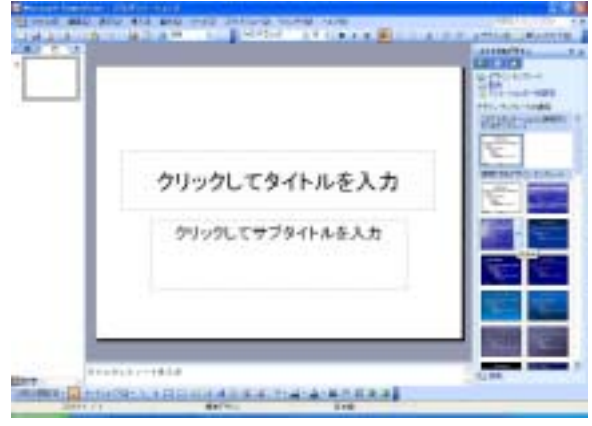

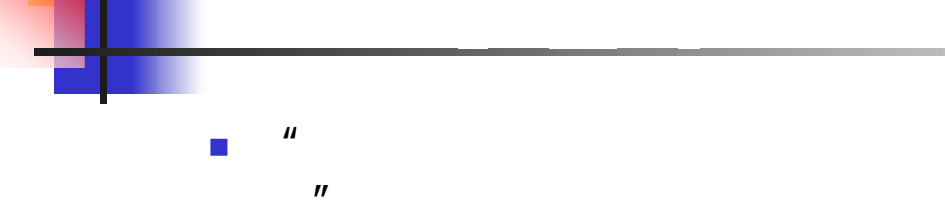

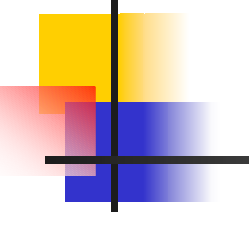

## $\overline{\phantom{a}}$

 $\mathcal{L}_{\mathcal{A}}$  $\mathbf{u}$  and  $\mathbf{v}$ 

 $\blacksquare$  $\mu$   $\mu$  $\boldsymbol{\eta}$  $\mathbf{u}$  ,  $\mathbf{v}$  ,  $\mathbf{u}$  ,  $\mathbf{v}$  ,  $\mathbf{v}$ 

 $\blacksquare$ 

and a contract the company of **COMMON Hilling Hotel Head College PRINCED CA** 情報リテラシー 課題4 ē 0722077 00 00 HENRICH-1918 **Example of the Section Annual Section** 

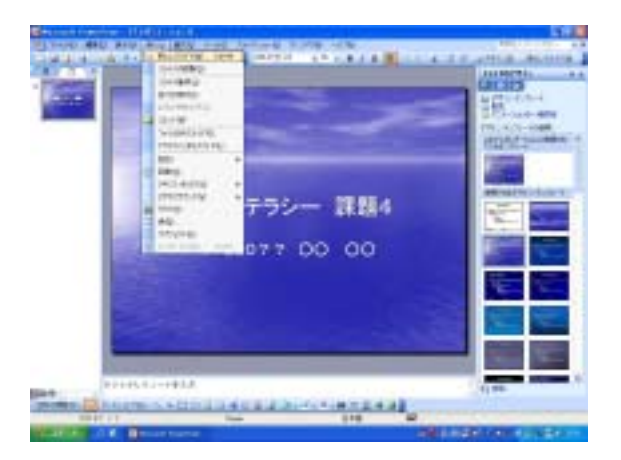

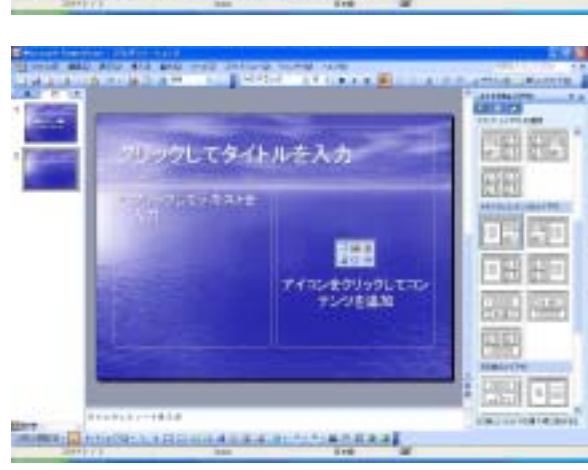

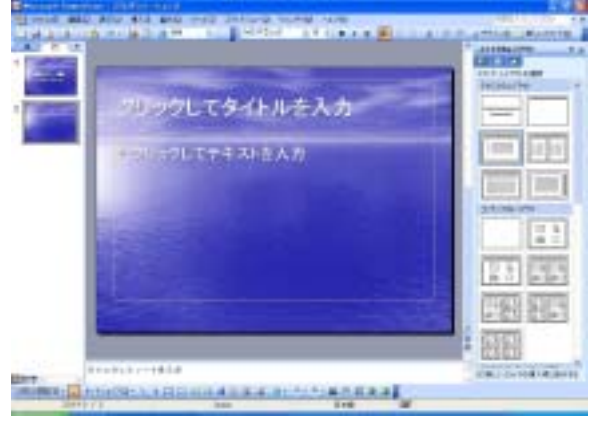

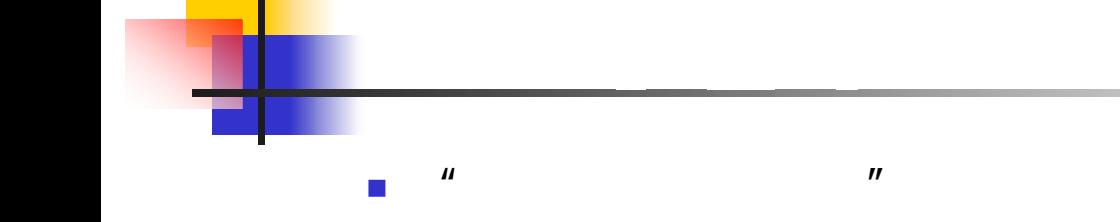

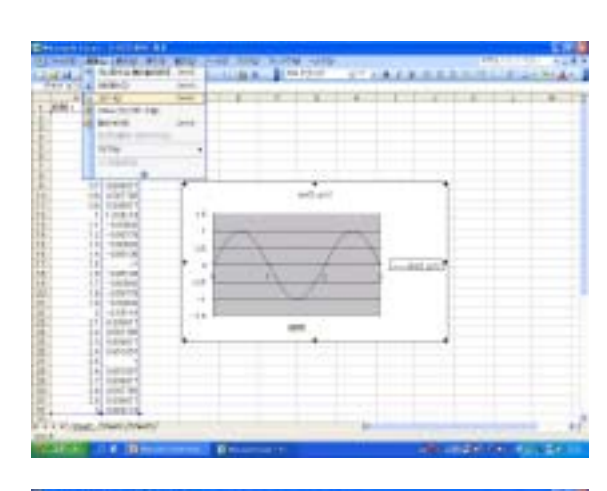

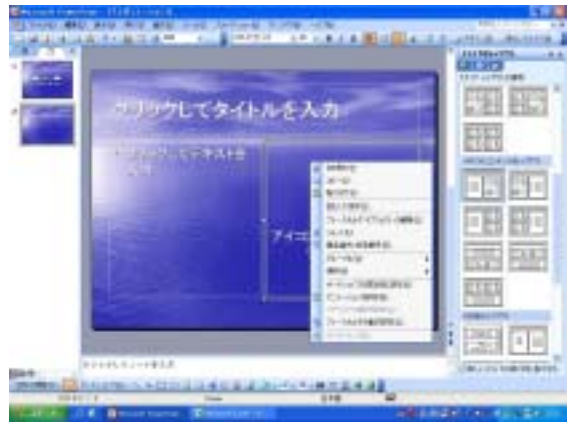

 $\boldsymbol{\theta}$ 

- $\overline{\phantom{a}}$
- - $\mathcal{C}^{\mathcal{A}}$
	-
- -
	-
	- $\mathbf{u}$  and  $\mathbf{u}$
	- л и п<br>11 и п
	- $\mathbf{u}$

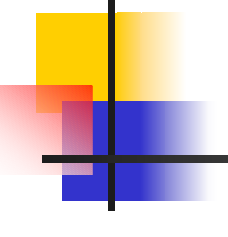

## $\overline{\phantom{a}}$

#### $\sim$  $\boldsymbol{\mathit{u}}$  $\boldsymbol{\mathcal{U}}$

 $\boldsymbol{\mathsf{H}}$ 

 $\boldsymbol{\mu}$ 

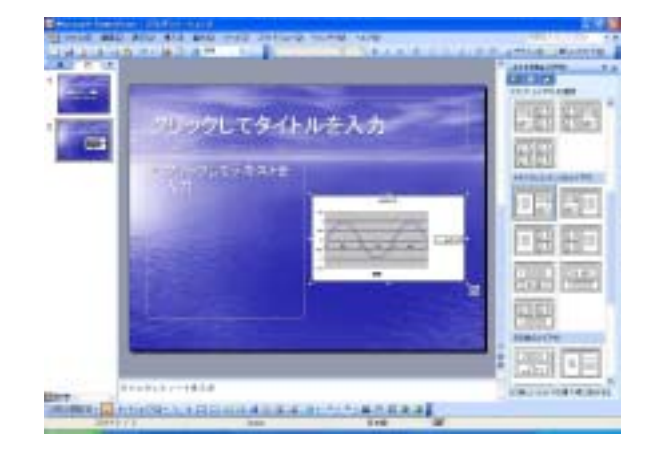

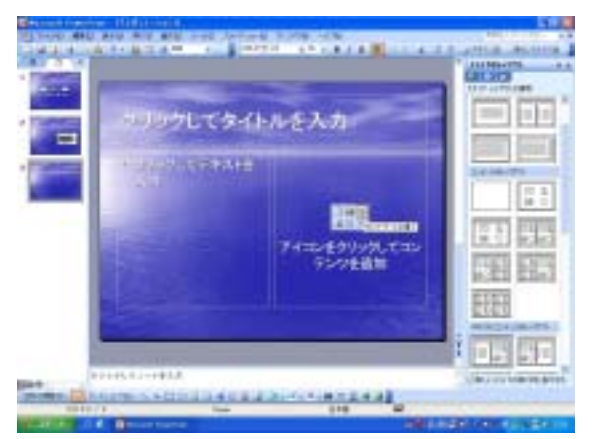

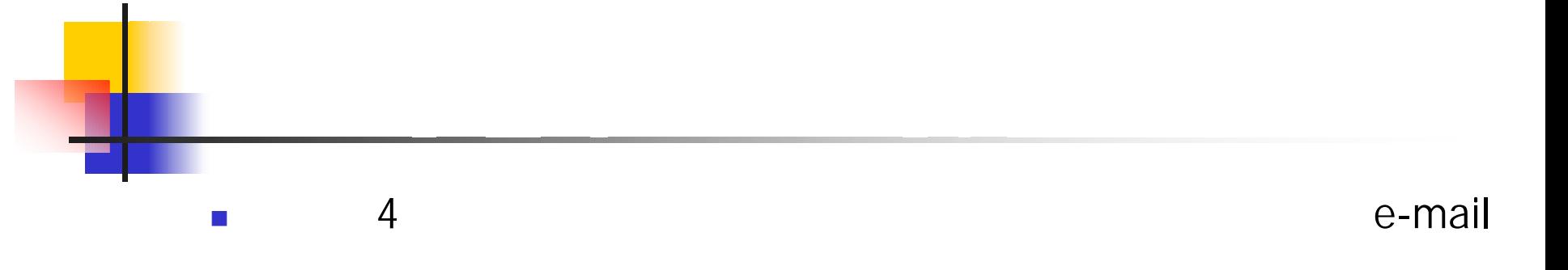

- $\overline{\phantom{a}}$ "4-08220??- "
- e-mail  $^{\prime\prime}$ 4-08220??- "
- $\blacksquare$  "4-08220??-"
- $\overline{\mathcal{A}}$  $\blacksquare$  "